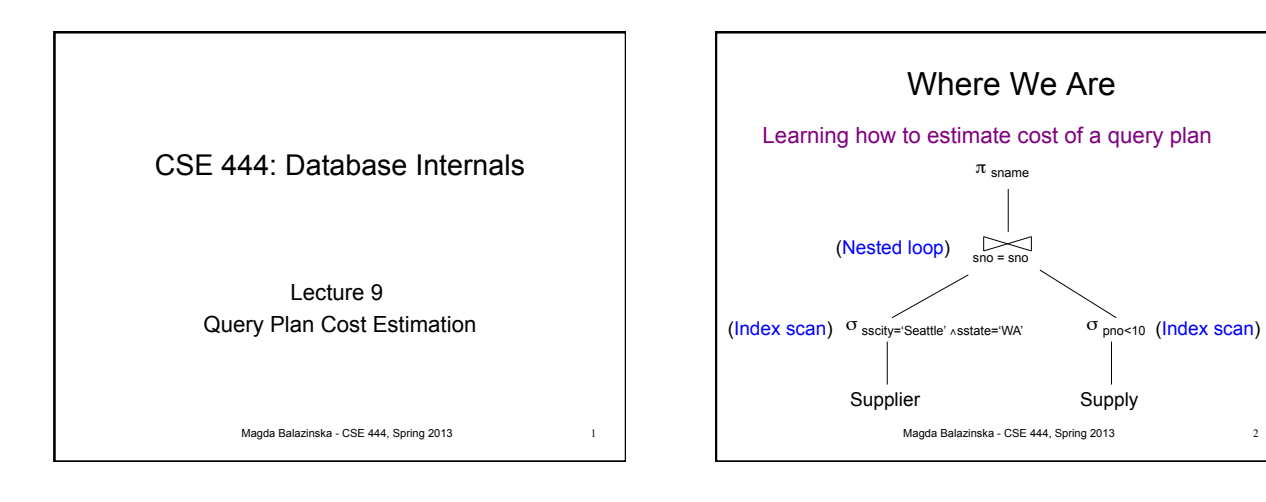

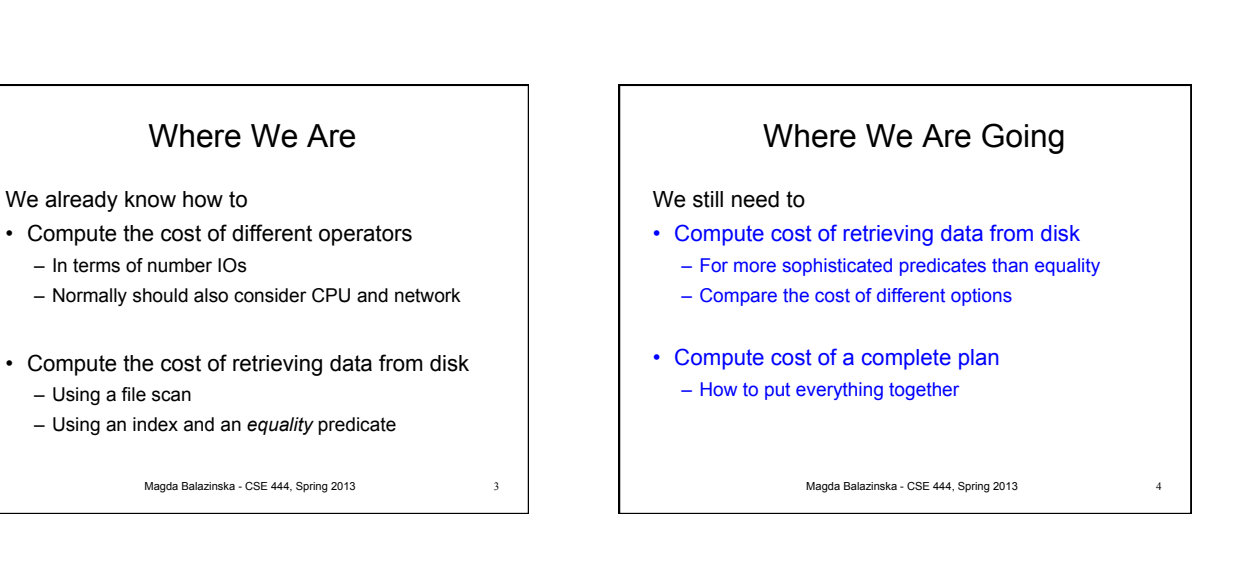

## Access Path

- **Access path**: a way to retrieve tuples from a table – A file scan
	- An index *plus* a matching selection condition
- Index *matches* selection condition if it can be used to retrieve just tuples that satisfy the condition
	- Example: Supplier(sid,sname,scity,sstate)
	- B+-tree index on (sstate,scity)
		- matches sstate='WA'
		- does not match sid=3, does not match scity='Seattle'

Magda Balazinska - CSE 444, Spring 2013 5

## Access Path Selection

- Supplier(sid,sname,scity,sstate)
- Selection condition: sid > 300 ∧ scity='Seattle'
- Indexes: B+-tree on sid and B+-tree on scity
- Which access path should we use?
- Magda Balazinska CSE 444, Spring 2013 6 • We should pick the **most selective** access path

### Access Path Selectivity

- **Access path selectivity is the number of pages retrieved if we use this access path** – Most selective retrieves fewest pages
- As we saw earlier, **for equality predicates** – Selection on equality:  $\sigma_{a=v}(R)$ 
	- $-V(R, a) = #$  of distinct values of attribute a
	- $-1/\mathsf{V}(\mathsf{R},\mathsf{a})$  is thus the reduction factor
	- Clustered index on a: cost **B(R)/V(R,a)**
	- Unclustered index on a: cost **T(R)/V(R,a)**
	- Magda Balazinska CSE 444, Spring 2013 7 – (we are ignoring I/O cost of index pages for simplicity)

#### Selectivity for Range Predicates

Selection on range: σ<sub>a>v</sub>(R)

- How to compute the selectivity?
- Assume values are uniformly distributed
- Reduction factor X
- $X = (Max(R, a) v) / (Max(R, a) Min(R, a))$
- Clustered index on a: cost **B(R)\*X**
- Unclustered index on a: cost **T(R)\*X**

Magda Balazinska - CSE 444, Spring 2013 8

## Back to Our Example • Selection condition: **sid > 300** ∧ **scity='Seattle'**  – Index I1: B+-tree on sid clustered – Index I2: B+-tree on scity unclustered

- Let's assume
	- V(Supplier,scity) = 20
	- Max(Supplier, sid) = 1000, Min(Supplier,sid)=1
	- $B(Supplier) = 100$ , T(Supplier) = 1000
- **Cost I1: B(R) \* (Max-v)/(Max-Min) = 100\*700/999** ≈ **70**
- **Cost I2: T(R) \* 1/V(Supplier,scity) = 1000/20 = 50**

Magda Balazinska - CSE 444, Spring 2013 9

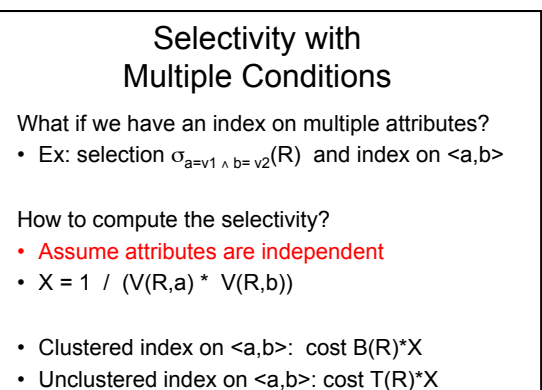

Magda Balazinska - CSE 444, Spring 2013 10

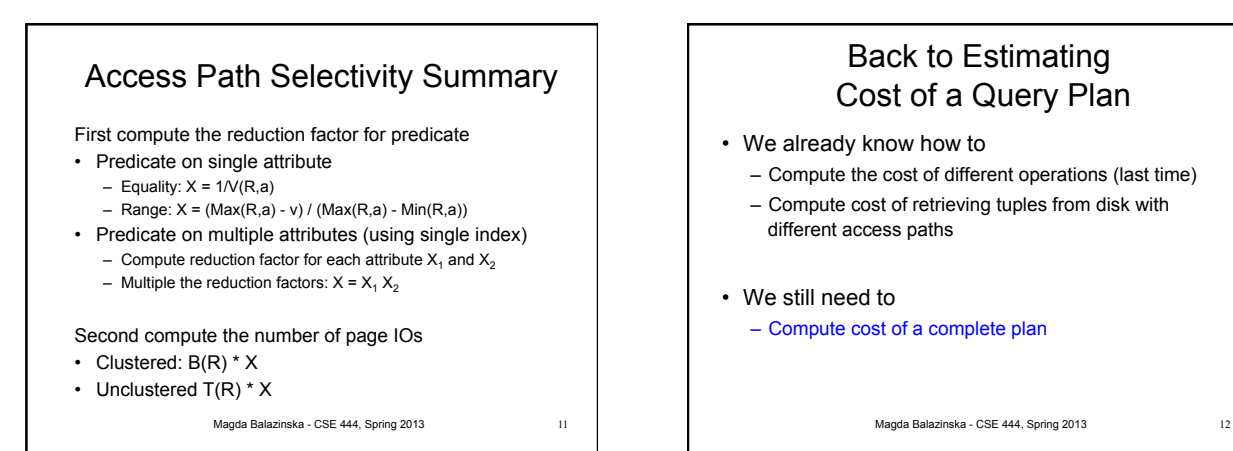

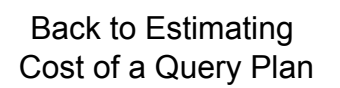

- We already know how to
	- Compute the cost of different operations (last time)
	- Compute cost of retrieving tuples from disk with different access paths
- We still need to
	- Compute cost of a complete plan

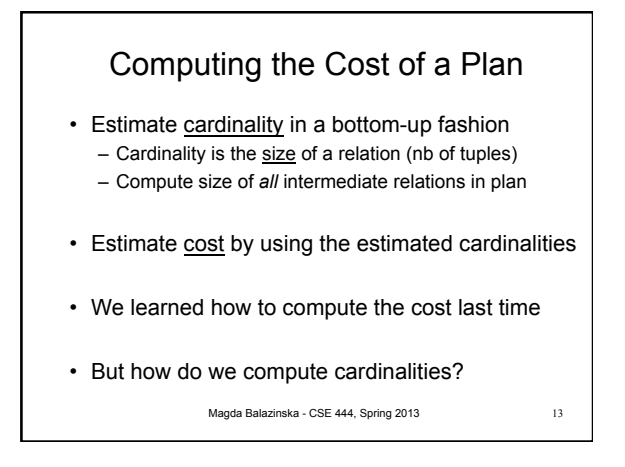

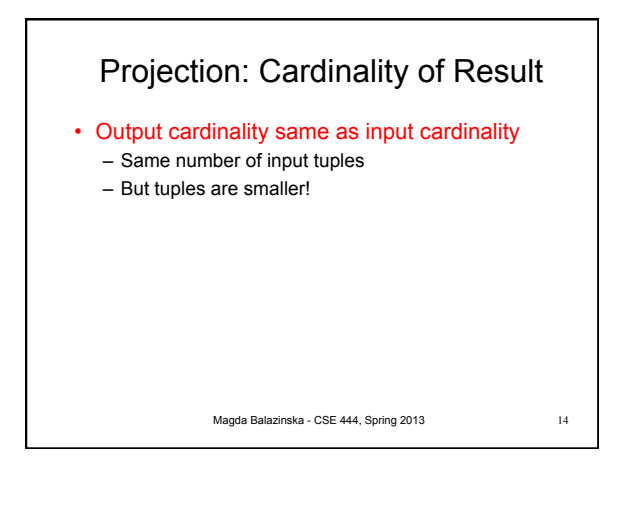

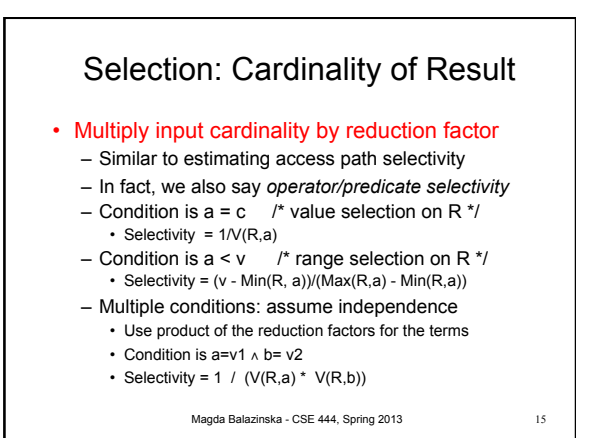

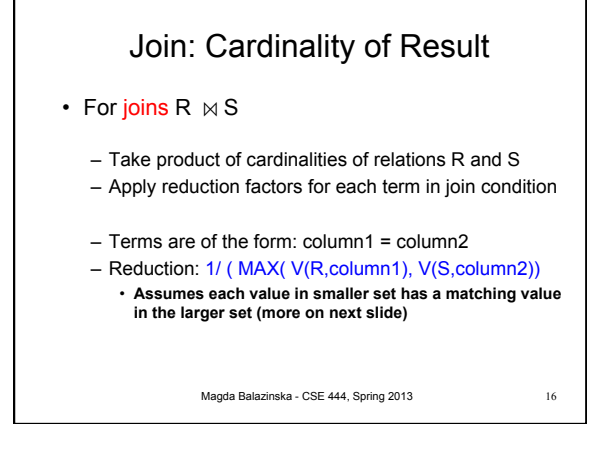

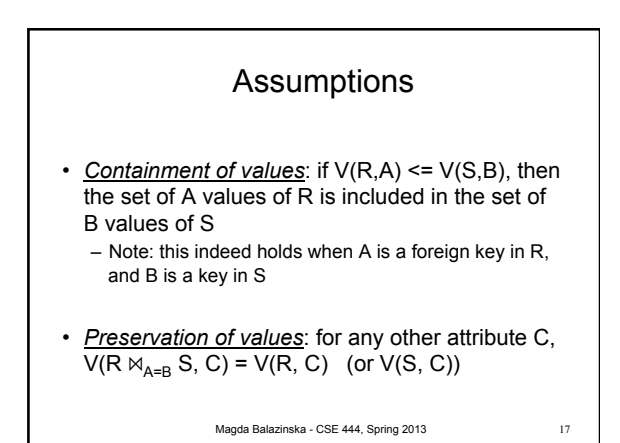

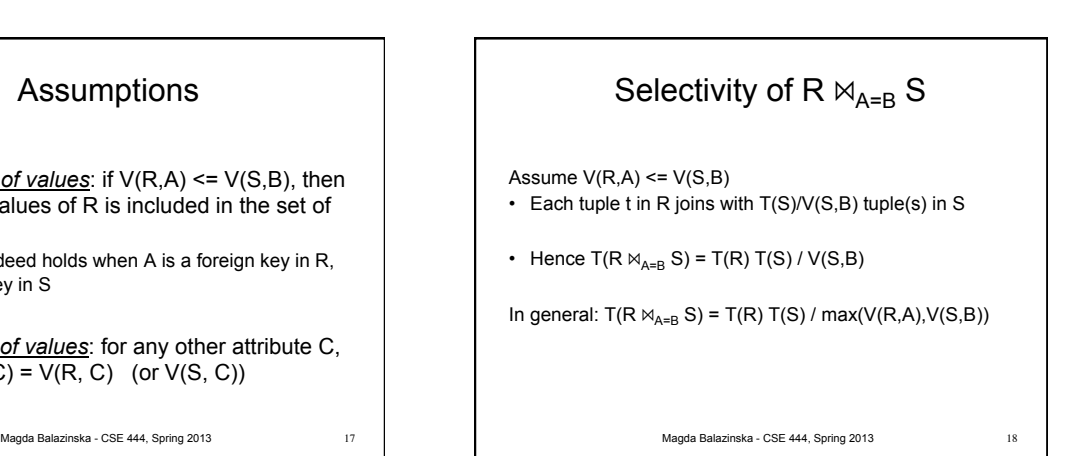

3

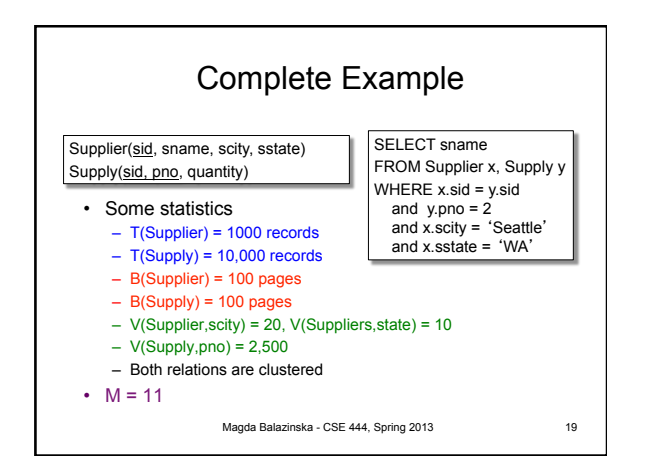

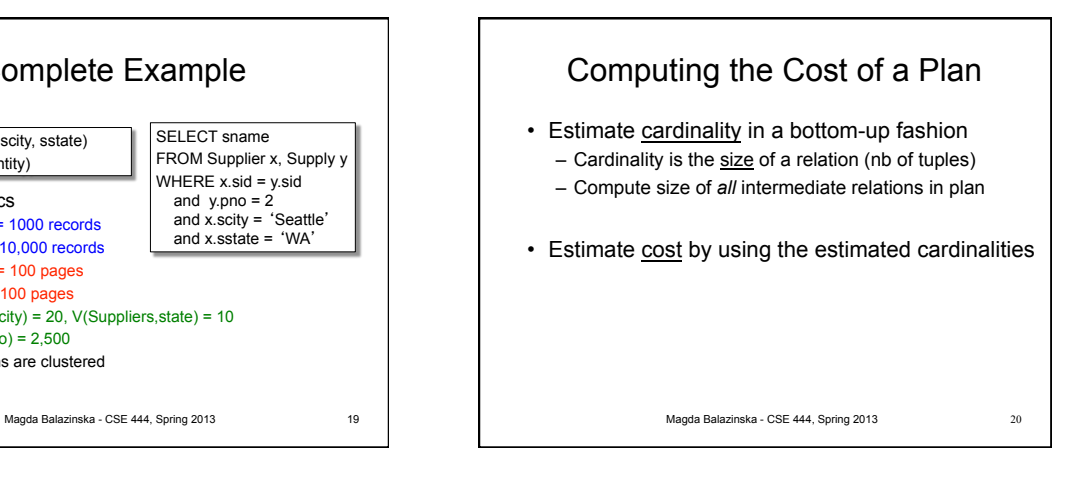

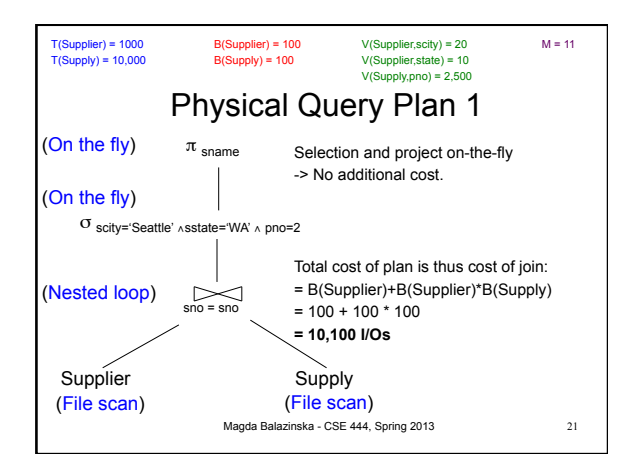

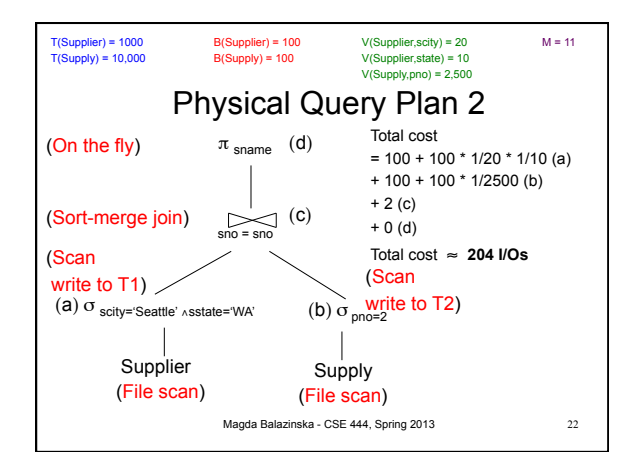

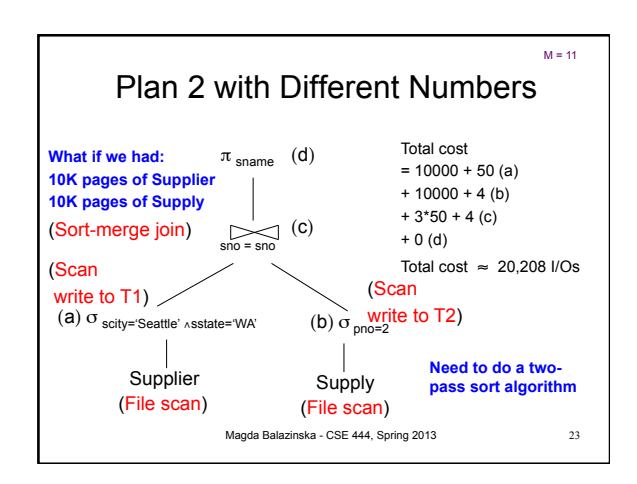

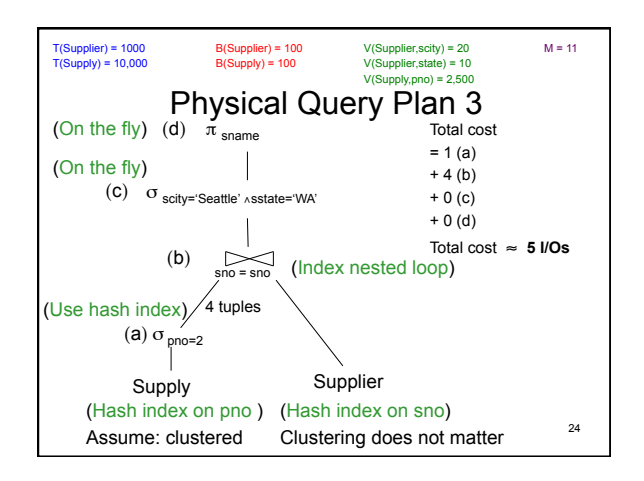

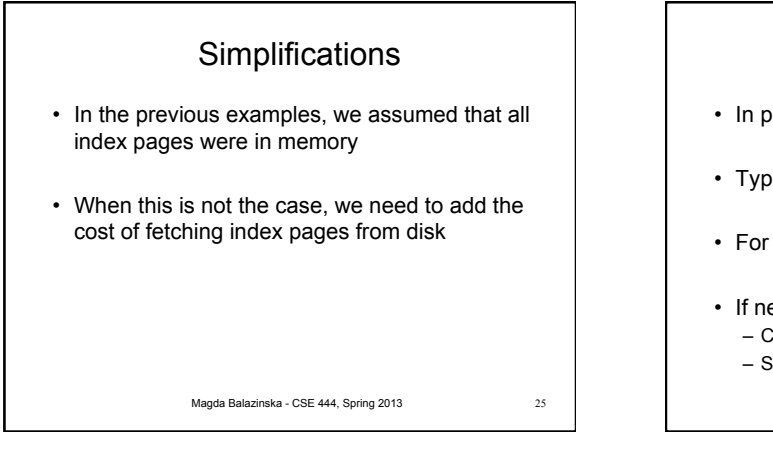

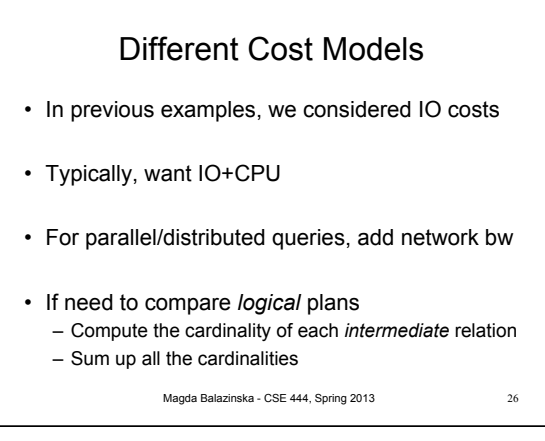

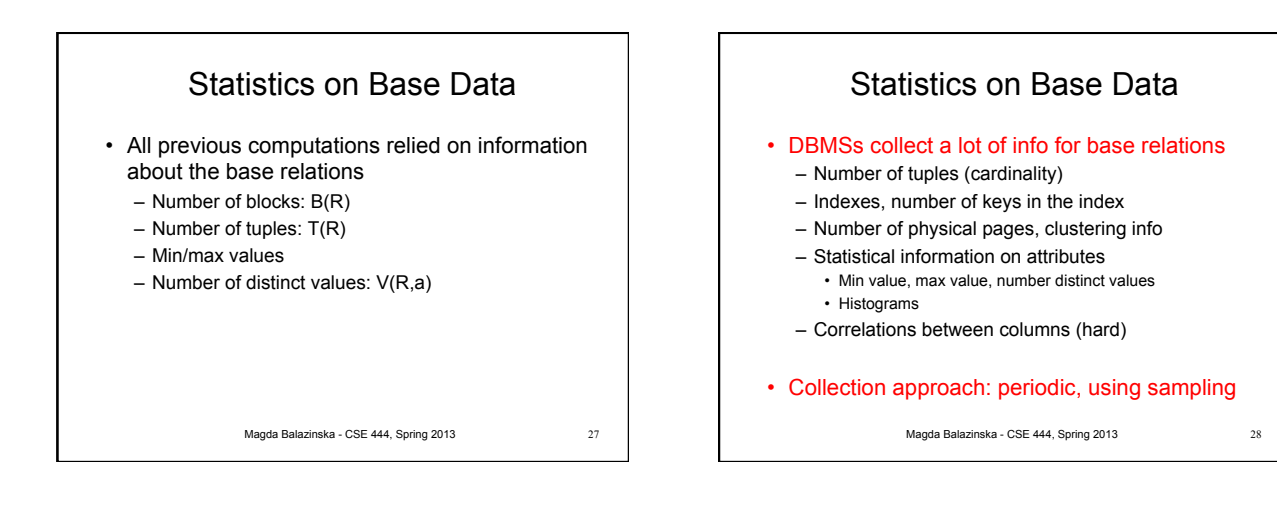

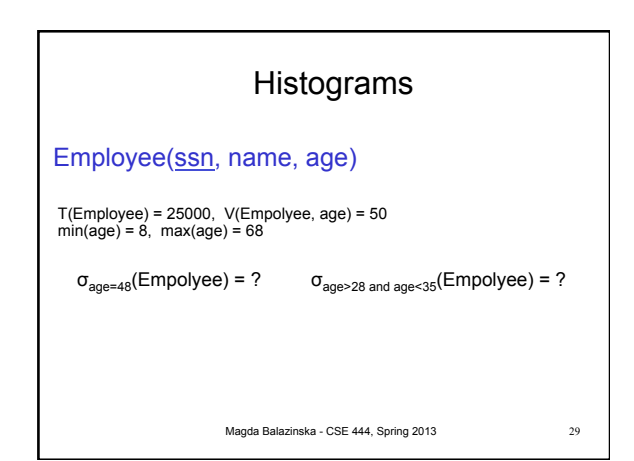

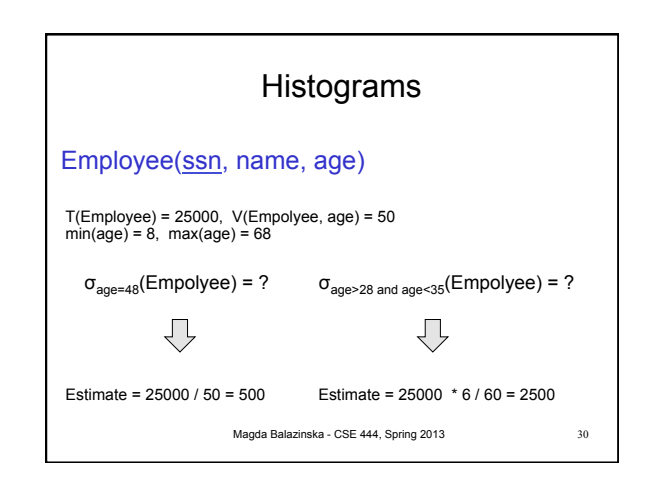

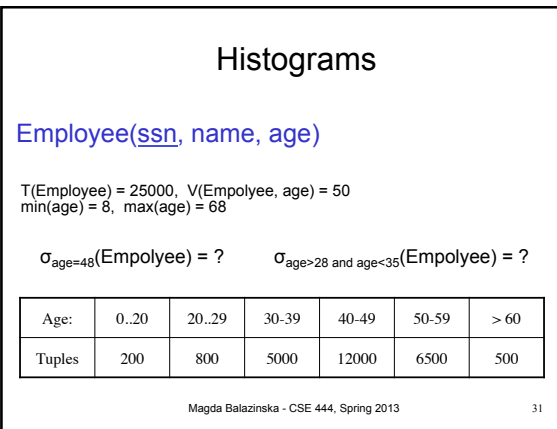

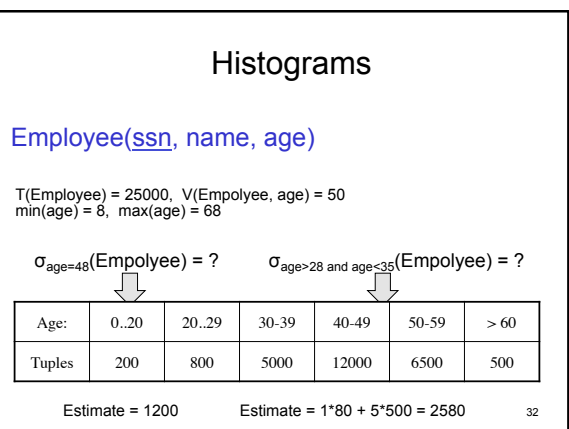

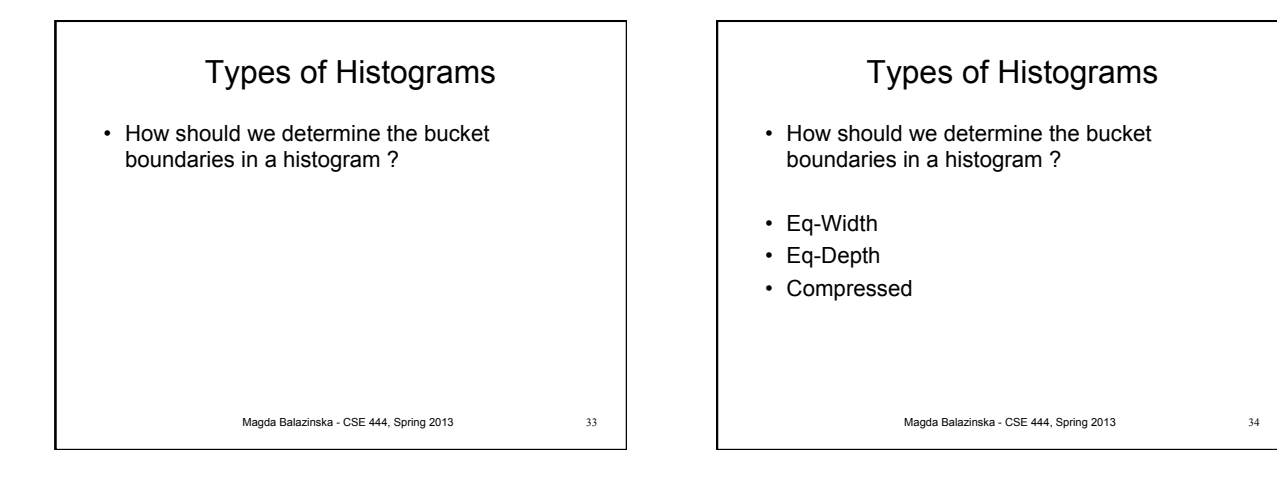

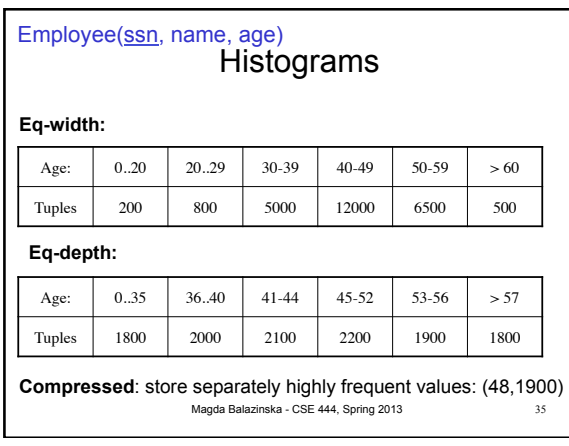

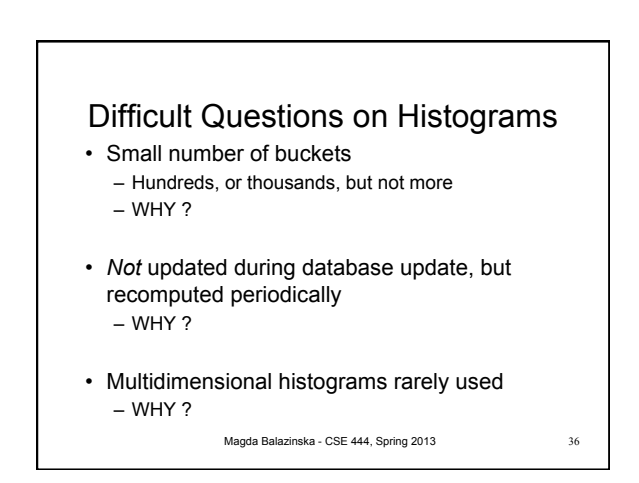

# **Summary**

- What we know
	- Different types of physical query plans
	- How to compute the cost of a query plan
	- Although it is hard to compute the cost accurately
- We can now compare query plans!
- Next: Query optimization

Magda Balazinska - CSE 444, Spring 2013 37